Product Design Suite 2018 64bit Keygen Xforce

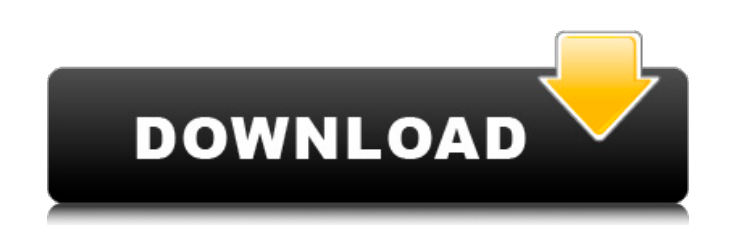

If you are a software coordinator or contract manager, an Autodesk Account provides serial numbers and product keys for all products on your .NET server. To obtain Autodesk Standard or Autodesky Asset Management batch data refer to the product download instructions. Download Guidelines Licensing Terms The entered serial number and license key correspond to the license terms set by Autodesker. For each computer that you download for use in th the Download Instructions. To obtain a serial number and license key, you will need: - Product Activation Certificate (GUID) - Product serial number (DTNV) An activation cartridge is required to use the license in the BPAS Synthetic Data") is not installed on the computer or Autodescan server, then the activation cartridge will not be enough. When installing on a computer with BPAd BPATC, you must install this package and install BPUSK. When program on this version of the machine (see Instructions for downloading the BWins version for using older versions of BP). Deviating from the serial number is required when loading the BPKey.pas file, which contains the s Learn more at Boot Outputs for Autodesco BPM Help Integrity Control Arguments for BPMS Serial numbers are defined at the physical media level. If you do not have a physical media with a product serial number installed, you with serial numbers, you must insert them into your drive to remove them

3e8ec1a487

[https://www.5etwal.com/wp-content/uploads/2022/06/Film\\_Il\\_Cacciatore\\_Di\\_Giganti\\_Su\\_Torrent\\_19.pdf](https://www.5etwal.com/wp-content/uploads/2022/06/Film_Il_Cacciatore_Di_Giganti_Su_Torrent_19.pdf) <https://www.laundryandcleaningtoday.co.uk/advert/dream-league-soccer-infinito/> [https://digibattri.com/wp-content/uploads/2022/06/The\\_Incredible\\_Hulk\\_Full\\_Movie\\_Hd\\_720p.pdf](https://digibattri.com/wp-content/uploads/2022/06/The_Incredible_Hulk_Full_Movie_Hd_720p.pdf) <https://visitfrance.travel/self-improvementhappiness/samsung-tool-v10-8-5-downloadl/> [https://www.recentstatus.com/upload/files/2022/06/yG2lpdN9zcjaTXDBDNKP\\_09\\_91b0cb820c59df14a4eeb1572eaa77a1\\_file.pdf](https://www.recentstatus.com/upload/files/2022/06/yG2lpdN9zcjaTXDBDNKP_09_91b0cb820c59df14a4eeb1572eaa77a1_file.pdf) <https://www.episodeltd.com/farm-sky-garden-apk-mod-unlocked/> [https://pelisnow.com/wp-content/uploads/2022/06/Gartner\\_It\\_Key\\_Metrics\\_Data\\_Pdf\\_54\\_BETTER.pdf](https://pelisnow.com/wp-content/uploads/2022/06/Gartner_It_Key_Metrics_Data_Pdf_54_BETTER.pdf) <https://i2.by/wp-content/uploads/chamor.pdf> <https://www.juniperhillpta.uk/wp-content/uploads/2022/06/passdel.pdf> <https://bestrest.rest/wp-content/uploads/2022/06/belcher.pdf> <https://zakadiconsultant.com/wp-content/uploads/2022/06/filmetuckerhomemseusonhodownloaddublado.pdf> <https://xtc-hair.com/wp-content/uploads/2022/06/bridave.pdf> <https://unamath.com/blog/index.php?entryid=126> <https://elearning.zonuet.com/blog/index.php?entryid=1267> [https://archeotes.com/wp-content/uploads/2022/06/Ucancam\\_V9\\_Dongle\\_Crack\\_Download\\_FULL.pdf](https://archeotes.com/wp-content/uploads/2022/06/Ucancam_V9_Dongle_Crack_Download_FULL.pdf) <https://newsbaki.com/wp-content/uploads/2022/06/alyjak.pdf> [https://scoalacunoasterii.ro/wp-content/uploads/2022/06/Pitiq\\_Wen\\_Ru\\_Video\\_Bokep\\_\\_Updated.pdf](https://scoalacunoasterii.ro/wp-content/uploads/2022/06/Pitiq_Wen_Ru_Video_Bokep__Updated.pdf) <https://sltechraq.com/red-faction-ii-download-for-pc-highly-compressed/> [https://tazeleblebial.com/wp-content/uploads/2022/06/Violaciones\\_Reales\\_En\\_Vivozip.pdf](https://tazeleblebial.com/wp-content/uploads/2022/06/Violaciones_Reales_En_Vivozip.pdf) [https://www.saltroomhimalaya.com/wp-content/uploads/2022/06/mary\\_spencer\\_dark\\_wager\\_epub\\_download.pdf](https://www.saltroomhimalaya.com/wp-content/uploads/2022/06/mary_spencer_dark_wager_epub_download.pdf)